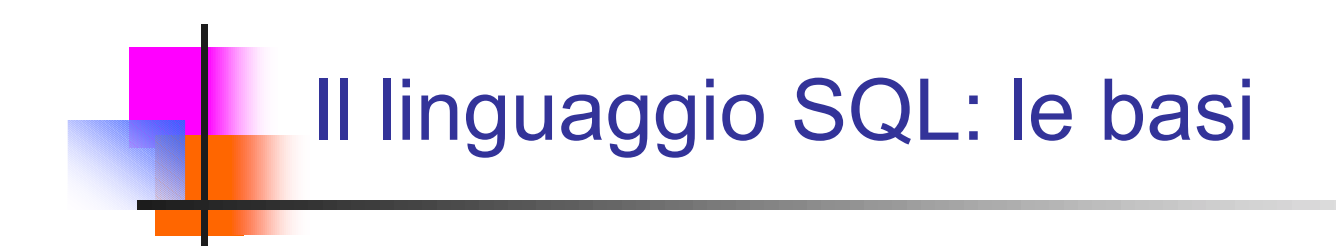

Sistemi Informativi L-A

Home Page del corso: http://www-db.deis.unibo.it/courses/SIL-A/

Versione elettronica: SQLa-basi.pdf

Sistemi Informativi L-A

### SQL: caratteristiche generali

- SQL (Structured Query Language) è il linguaggio standard *de facto* per DBMS relazionali, che riunisce in sé funzionalità di DDL, DML e DCL
- SQL è un linguaggio dichiarativo (non-procedurale), ovvero non specifica la sequenza di operazioni da compiere per ottenere il risultato
- SQL è "relazionalmente completo", nel senso che ogni espressione dell'algebra relazionale può essere tradotta in SQL
	- …inoltre SQL fa molte altre cose…
- n Il modello dei dati di SQL è basato su tabelle anziché relazioni:
	- Possono essere presenti righe (tuple) duplicate
	- n In alcuni casi l'ordine delle colonne (attributi) ha rilevanza
- …il motivo è pragmatico (ossia legato a considerazioni sull'efficienza)
- SQL adotta la logica a 3 valori introdotta con l'Algebra Relazionale

### SQL: standard e dialetti

- <sup>n</sup> Il processo di standardizzazione di SQL è iniziato nel 1986
- n Nel 1992 è stato definito lo standard SQL-2 (o SQL-92) da parte dell'ISO (International Standards Organization), e dell'ANSI (American National Standards Institute), rispettivamente descritti nei documenti ISO/IEC 9075:1992 e ANSI X3.135-1992 (identici!)
- Del 1999 è lo standard SQL:1999, che rende SQL un linguaggio computazionalmente completo (e quindi con istruzioni di controllo!) per il supporto di oggetti persistenti…
- Allo stato attuale ogni sistema ha ancora un suo dialetto:
	- $\blacksquare$  supporta (in larga parte) SQL-2
	- n ha già elementi di SQL:1999
	- <sup>n</sup> ha anche costrutti non standard
- Quello che vediamo è la parte più "diffusa"

### Organizzazione del materiale

- La trattazione di SQL viene suddivisa in più parti come segue:
	- DDL di base e DML "per gli operatori dell'algebra" e per le operazioni di modifica dei dati
		- **Per fare "quello che si fa anche in algebra"**
	- DML per il raggruppamento dei dati
		- <sup>n</sup> Per derivare informazioni di sintesi dai dati
	- n DML con blocchi innestati
		- **Per scrivere richieste complesse**
	- DDL per la definizione di viste e vincoli generici
		- **Per migliorare la qualità dei dati**
	- Utilizzo di SQL da linguaggio ospite
		- **Per scrivere applicazioni**

### Data Definition Language (DDL)

- **II DDL di SQL permette di definire schemi di relazioni (o "table", tabelle),** modificarli ed eliminarli
- n Permette di inoltre di specificare vincoli, sia a livello di tupla (o "riga") che a livello di tabella
- **n** Permette di definire nuovi domini, oltre a quelli predefiniti
	- Per vincoli e domini si può anche fare uso del DML (quindi inizialmente non si trattano completamente)
- n Inoltre si possono definire viste ("view"), ovvero tabelle virtuali, e indici, per accedere efficientemente ai dati (questi ultimi li vedremo in SI L-B)

Per quanto non trattato nel seguito si faccia riferimento al materiale di laboratorio

### Creazione ed eliminazione di tabelle

- Mediante l'istruzione CREATE TABLE si definisce lo schema di una tabella e se ne crea un'istanza vuota
- Per ogni attributo va specificato il dominio, un eventuale valore di default e eventuali vincoli
- n Infine possono essere espressi altri vincoli a livello di tabella
- **Nediante l'istruzione DROP TABLE è possibile eliminare lo schema di una** tabella (e conseguentemente la corrispondente istanza)

**DROP TABLE Imp**

### Definizione di tabelle: esempio

```
CREATE TABLE Imp (
 CodImp char(4) PRIMARY KEY,
 CF char(16) NOT NULL UNIQUE, -- chiave
 Cognome varchar(60) NOT NULL,
 Nome varchar(30) NOT NULL,
 Sede char(3) REFERENCES Sedi(Sede), -- FK
 Ruolo char(20) DEFAULT 'Programmatore',
 Stipendio int CHECK (Stipendio > 0),
 UNIQUE (Cognome, Nome) -- chiave
 )
```

```
CREATE TABLE Prog (
  CodProg char(3),
  Citta varchar(40),
  PRIMARY KEY (CodProg,Citta) )
```
### Valori nulli e valori di default

■ Per vietare la presenza di valori nulli, è sufficiente imporre il vincolo NOT NULL

**CF char(16) NOT NULL,**

■ Per ogni attributo è inoltre possibile specificare un valore di default, che verrà usato se all'atto dell'inserimento di una tupla non viene fornito esplicitamente un valore per l'attributo relativo

**Ruolo char(20) DEFAULT 'Programmatore'**

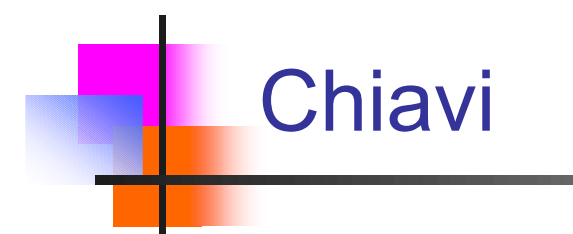

■ La definizione di una chiave avviene esprimendo un vincolo UNIQUE, che si può specificare in linea, se la chiave consiste di un singolo attributo

**CF char(16) UNIQUE,**

o dopo aver dichiarato tutti gli attributi, se la chiave consiste di uno o più attributi:

**UNIQUE(Cognome,Nome)**

**n** Ovviamente, specificare

**UNIQUE(Cognome), UNIQUE(Nome)**

sarebbe molto più restrittivo

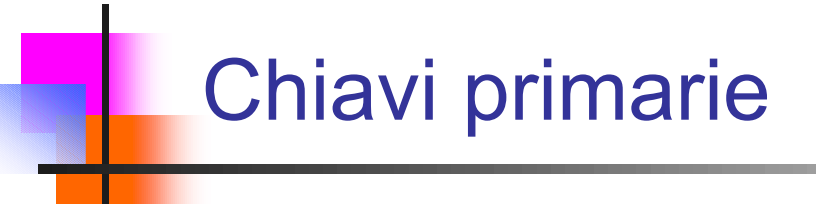

■ La definizione della chiave primaria di una tabella avviene specificando un vincolo PRIMARY KEY, o in linea o come vincolo di tabella

**CodImp char(4) PRIMARY KEY**

**PRIMARY KEY (CodProg,Citta)**

- n Va osservato che:
	- La specifica di una chiave primaria non è obbligatoria
	- <sup>n</sup> Si può specificare al massimo una chiave primaria per tabella
	- <sup>n</sup> Non è necessario specificare NOT NULL per gli attributi della primary key

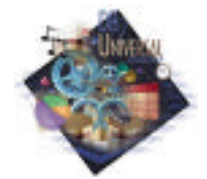

In DB2 è necessario specificare il vincolo NOT NULL sia per definire chiavi sia per definire chiavi primarie!

### Chiavi straniere ("foreign key")

■ La definizione di una foreign key avviene specificando un vincolo FOREIGN KEY, e indicando quale chiave viene referenziata

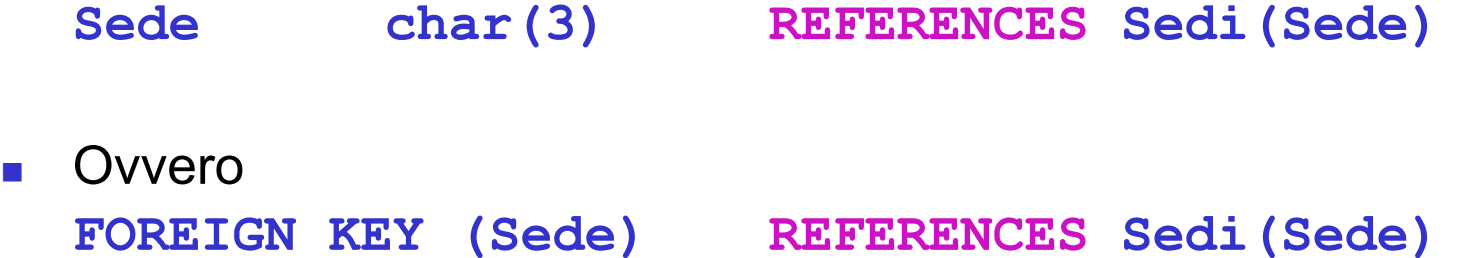

- <sup>n</sup> Nell'esempio, Imp è detta tabella di riferimento e Sedi tabella di destinazione (analoga terminologia per gli attributi coinvolti)
- Le colonne di destinazione devono essere una chiave della tabella destinazione (non necessariamente la chiave primaria)
- Se si omettono gli attributi destinazione, vengono assunti quelli della chiave primaria

**Sede char(3) REFERENCES Sedi**

### Vincoli generici ("check constraint")

- Mediante la clausola CHECK è possibile esprimere vincoli di tupla arbitrari, sfruttando tutto il potere espressivo di SQL
- <sup>n</sup> La sintassi è: **CHECK (<condizione>)**
- <sup>n</sup> Il vincolo è violato se esiste almeno una tupla che rende falsa la <condizione>. Pertanto

 **Stipendio int CHECK (Stipendio > 0),**

non permette tuple con stipendio negativo, ma ammette valori nulli per l'attributo Stipendio

■ Se CHECK viene espresso a livello di tabella (anziché nella definizione dell'attributo) è possibile fare riferimento a più attributi della tabella stessa

```
CHECK (ImportoLordo = Netto + Ritenute)
```
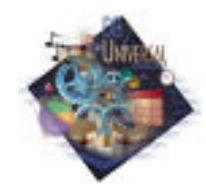

In DB2 il CHECK può usare solo condizioni valutabili sulla singola tupla

SQL - Basi Sistemi Informativi L-A 12

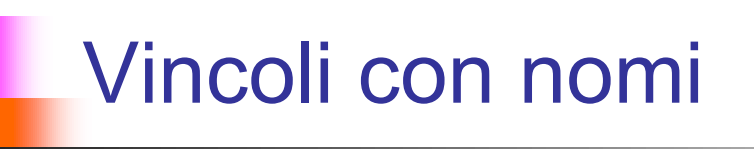

- <sup>n</sup> A fini diagnostici (e di documentazione) è spesso utile sapere quale vincolo è stato violato a seguito di un'azione sul DB
- <sup>n</sup> A tale scopo è possibile associare dei nomi ai vincoli, ad esempio:

**Stipendio int CONSTRAINT StipendioPositivo CHECK (Stipendio > 0),**

**CONSTRAINT ForeignKeySedi FOREIGN KEY (Sede) REFERENCES Sedi**

### Modifica di tabelle

- **Nediante l'istruzione ALTER TABLE è possibile modificare lo schema di** una tabella, in particolare:
	- **Aggiungendo attributi**
	- **Aggiungendo o rimuovendo vincoli**

```
ALTER TABLE Imp
  ADD COLUMN Sesso char(1) CHECK (Sesso in ('M','F'))
  ADD CONSTRAINT StipendioMax CHECK (Stipendio < 4000)
  DROP CONSTRAINT StipendioPositivo
  DROP UNIQUE(Cognome,Nome);
```
■ Se si aggiunge un attributo con vincolo NOT NULL, bisogna prevedere un valore di default, che il sistema assegnerà automaticamente a tutte le tuple già presenti

**ADD COLUMN Istruzione char(10) NOT NULL DEFAULT 'Laurea'**

### Data Manipulation Language (DML)

- Le istruzioni principali del DML di SQL sono
- **SELECT** esegue interrogazioni (query) sul DB
- **INSERT** inserisce nuove tuple nel DB
- **DELETE** cancella tuple dal DB
- **UPDATE** modifica tuple del DB
- **NINGERT** può usare il risultato di una query per eseguire inserimenti multipli
- DELETE e UPDATE possono fare uso di condizioni per specificare le tuple da cancellare o modificare

### DB di riferimento per gli esempi

#### **Imp**

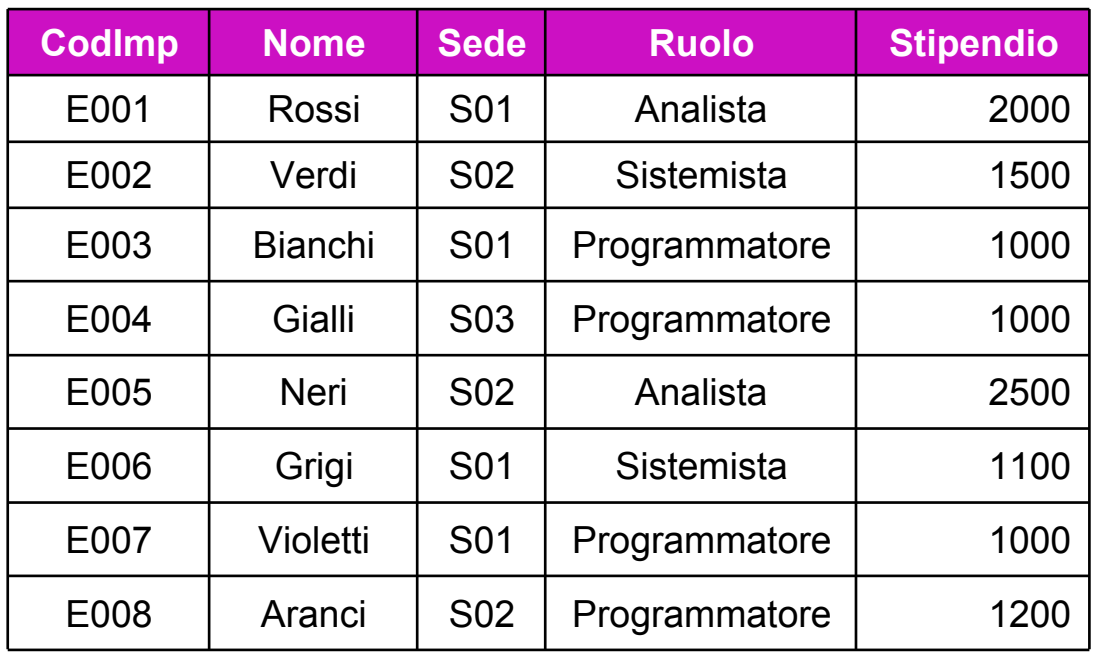

#### **Sedi**

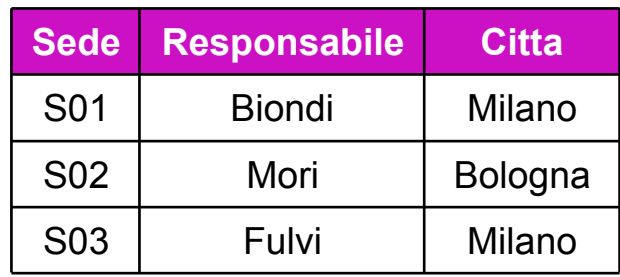

#### **Prog**

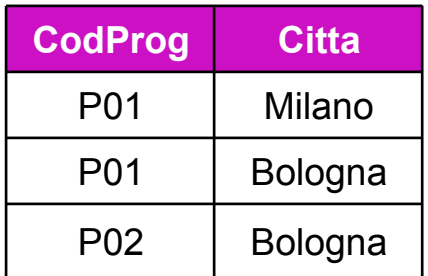

### L'istruzione SELECT

- È l'istruzione che permette di eseguire interrogazioni (*query*) sul DB
- La forma di base è:

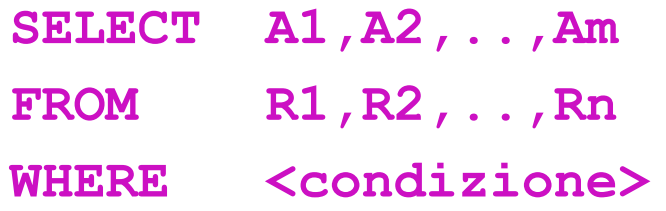

#### ovvero:

- 
- 
- 

n SELECT (o TARGET) list (cosa si vuole come risultato) <sup>n</sup> clausola FROM (da dove si prende) ■ clausola WHERE (che condizioni deve soddisfare)

### SELECT su singola tabella

*Codice, nome e ruolo dei dipendenti della sede S01*

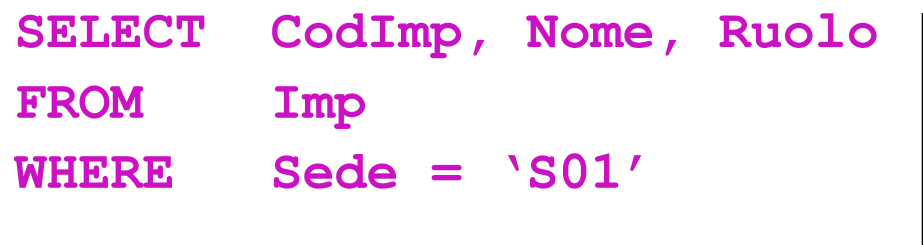

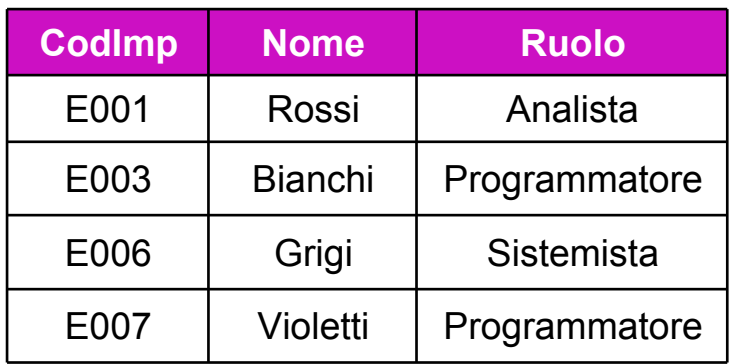

- Si ottiene in questo modo:
	- La clausola FROM dice di prendere la tabella IMP
	- La clausola WHERE dice di prendere solo le tuple per cui Sede='S01'
	- Infine, si estraggono i valori degli attributi (o "colonne") nella SELECT list
- **Equivale a**  $_{\text{codImp.Nome.Ruolo}}$  ( $_{\text{Sede}} = \text{SO1}}$  (Imp))

## SELECT senza proiezione

■ Se si vogliono tutti gli attributi:

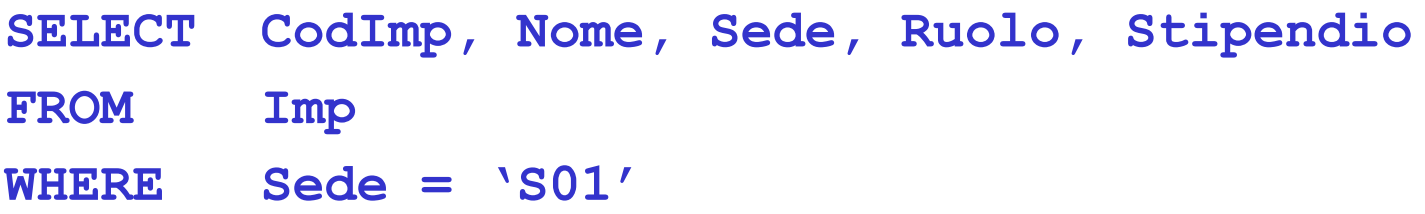

si può abbreviare con:

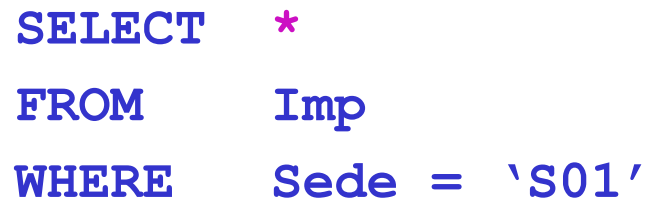

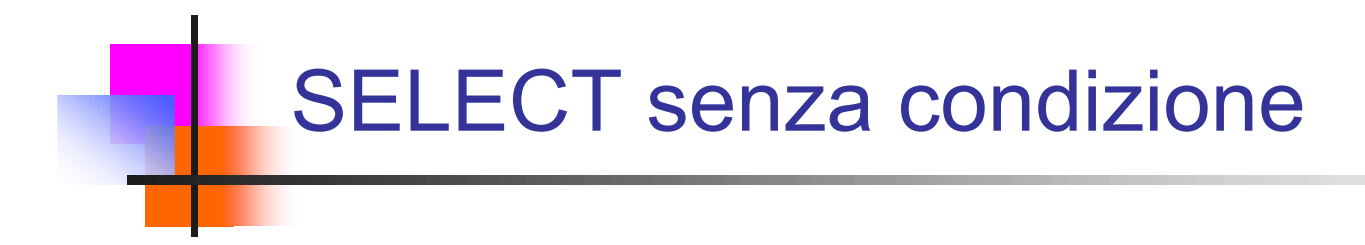

- Se si vogliono tutte le tuple:
	- **SELECT CodImp, Nome, Ruolo FROM Imp**
- **n** Quindi
	- **SELECT \***
	- **FROM Imp**

restituisce tutta l'istanza di Imp

### Tabelle vs Relazioni

**Il risultato di una query SQL può contenere righe duplicate:** 

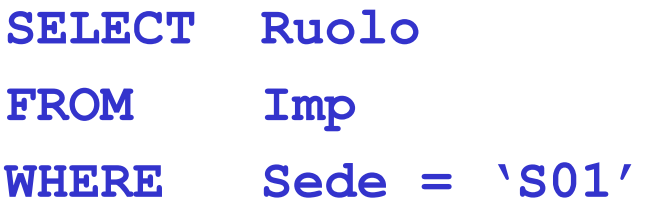

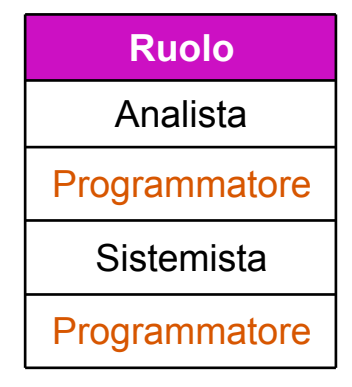

**Per eliminarle si usa l'opzione DISTINCT nella SELECT list** 

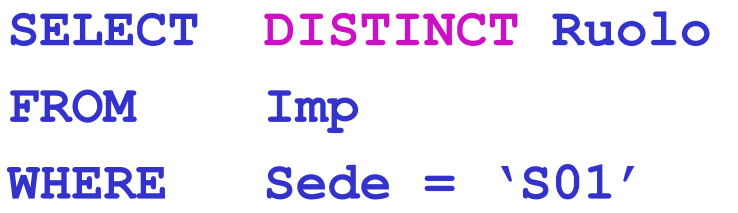

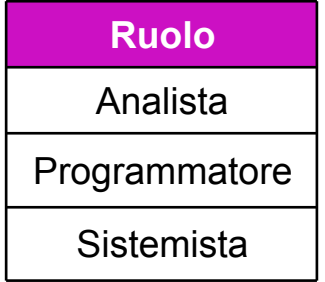

### Espressioni nella clausola SELECT

■ La SELECT list può contenere non solo attributi, ma anche espressioni:

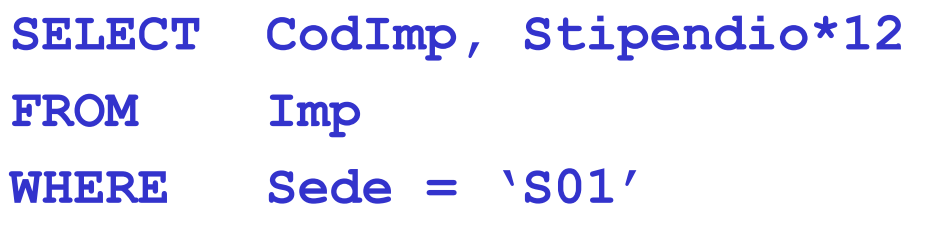

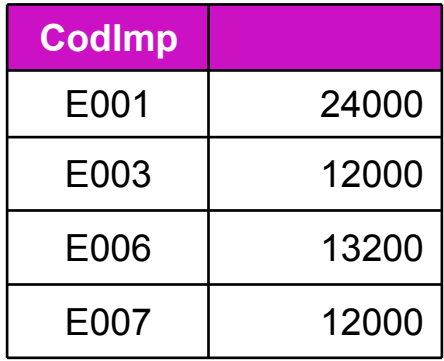

■ Si noti che in questo caso la seconda colonna non ha un nome

### Ridenominazione delle colonne

■ Ad ogni elemento della SELECT list è possibile associare un nome a piacere:

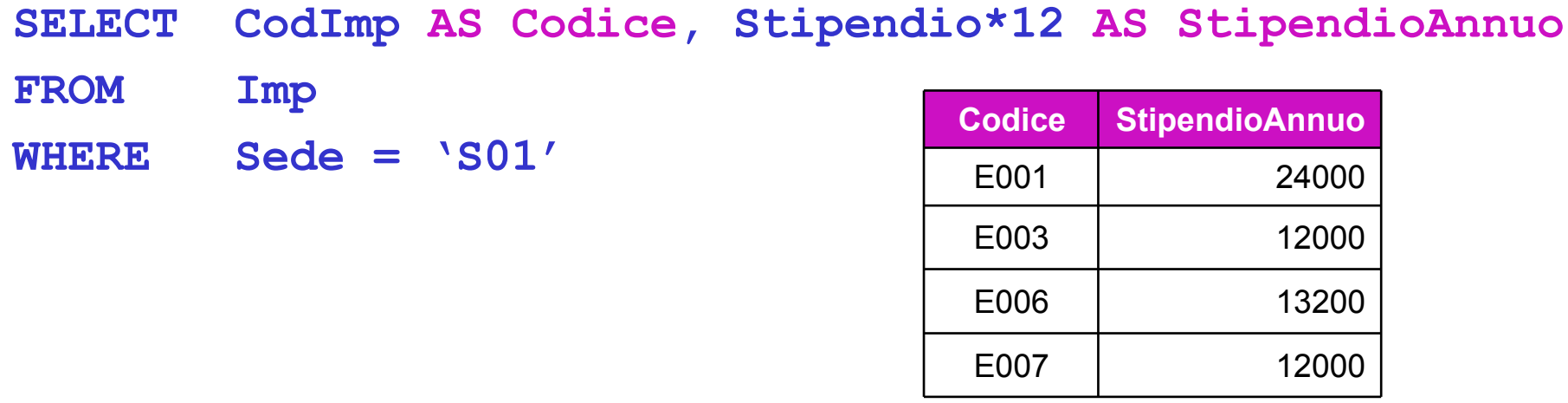

■ La parola chiave AS può anche essere omessa:

**SELECT CodImp Codice,...**

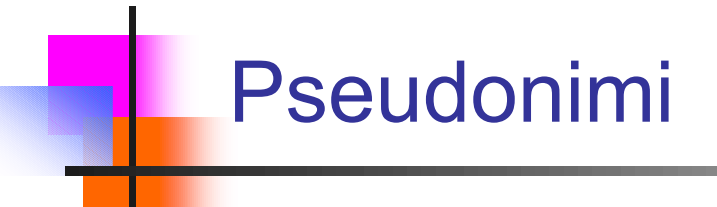

■ Per chiarezza, ogni nome di colonna può essere scritto prefissandolo con il nome della tabella:

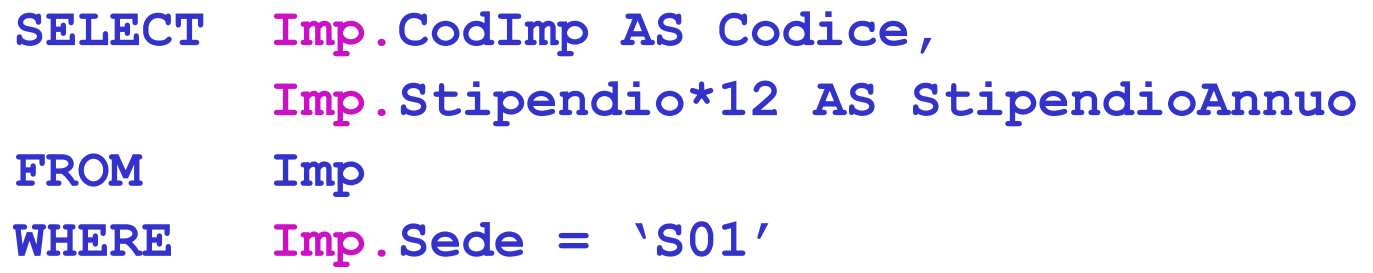

…e si può anche usare uno pseudonimo (*alias*) in luogo del nome della tabella

```
SELECT I.CodImp AS Codice,
       I.Stipendio*12 AS StipendioAnnuo
FROM Imp I -- oppure Imp AS I
WHERE I.Sede = 'S01'
```
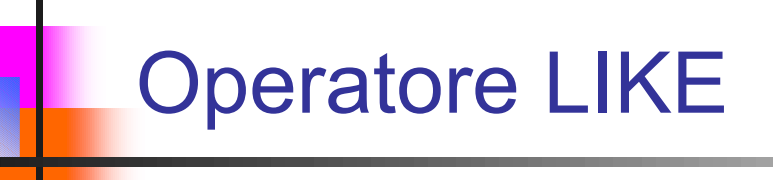

■ L'operatore LIKE, mediante le "wildcard" \_ (un carattere arbitrario) e % (una stringa arbitraria), permette di esprimere dei "pattern" su stringhe

*Nomi degli impiegati che finiscono con una 'i' e hanno una 'i' in seconda posizione*

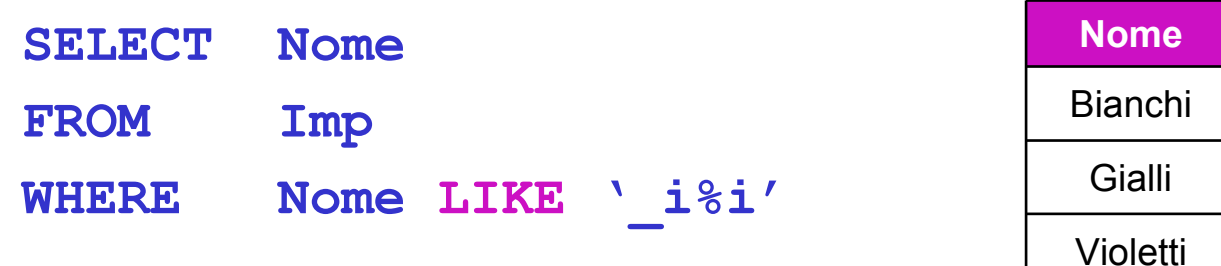

# Operatore BETWEEN

■ L'operatore BETWEEN permette di esprimere condizioni di appartenenza a un intervallo

*Nome e stipendio degli impiegati che hanno uno stipendio compreso tra 1300 e 2000 Euro (estremi inclusi)*

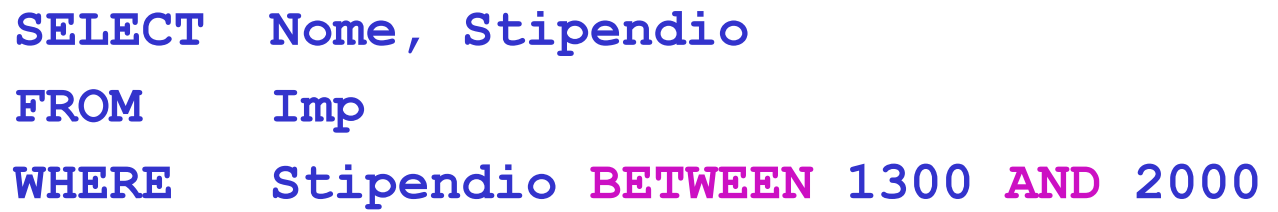

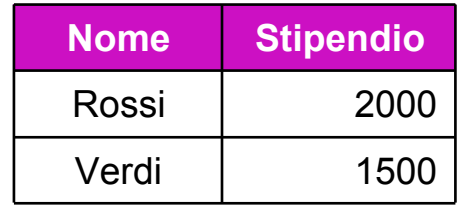

# Operatore IN

**E** L'operatore IN permette di esprimere condizioni di appartenenza a un insieme

#### *Codici e sedi degli impiegati delle sedi S02 e S03*

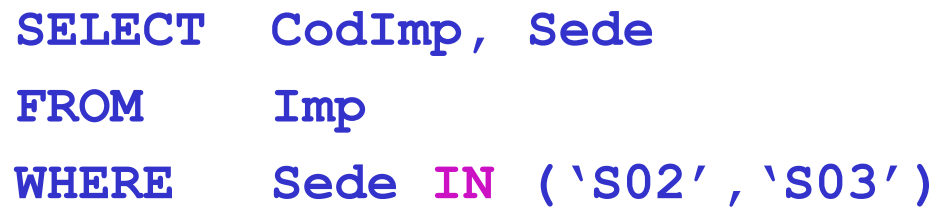

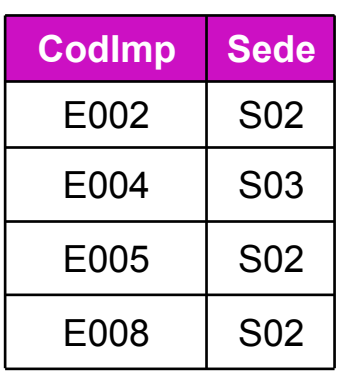

■ Lo stesso risultato si ottiene scrivendo:

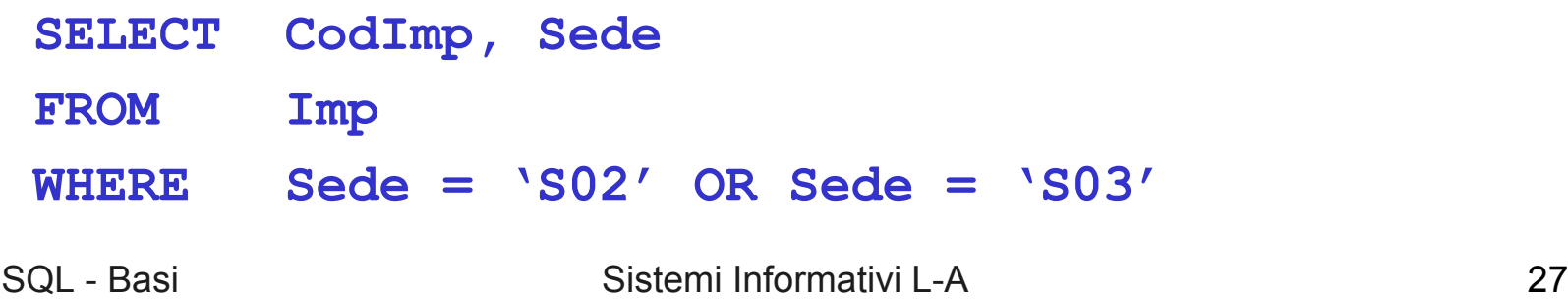

### Valori nulli

**Il trattamento dei valori nulli si basa su quanto già visto in algebra** relazionale, quindi

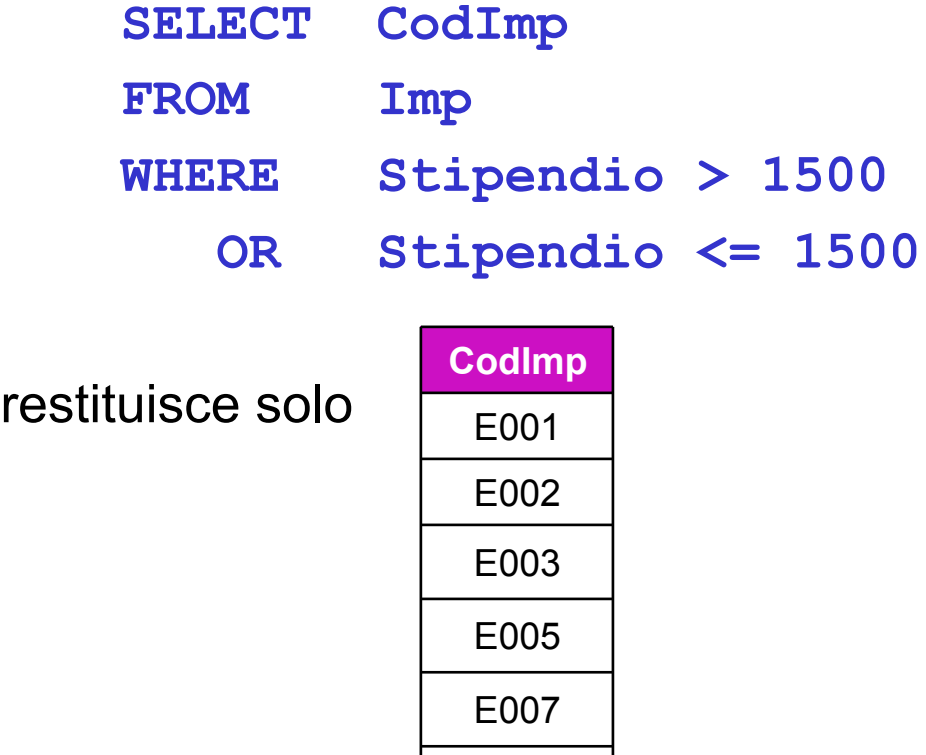

E008

#### **Imp** S02 S01 S01 S02 S03 S01 S02 S01 **Sede** E004 | S03 | | | | NULL  $E005$   $\vert$  S02  $\vert$   $\vert$  2500 E006 NULL  $E007$   $\vert$  S01  $\vert$   $\vert$  1000 E008 | S02 | | 1200 1000 1500 2000 **… Stipendio** E003 E002 E001 **CodImp**

### Logica a 3 valori in SQL

■ Nel caso di espressioni complesse, SQL ricorre alla logica a 3 valori: vero (V), falso (F) e "sconosciuto" (?)

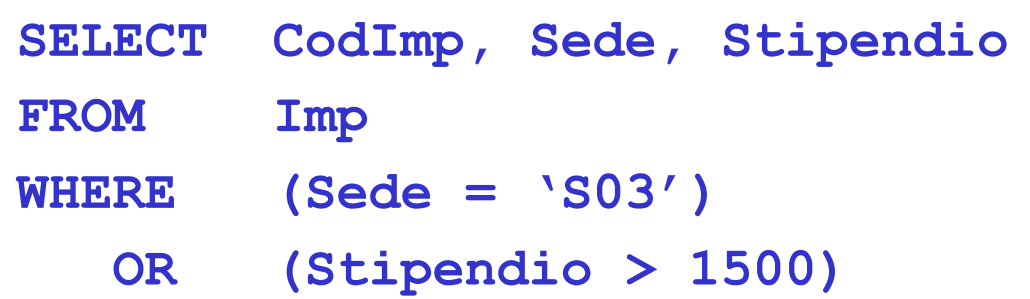

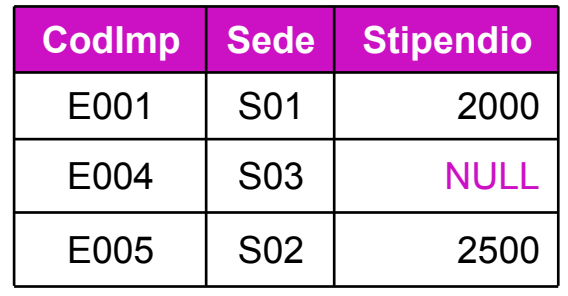

- <sup>n</sup> Per verificare se un valore è NULL si usa l'operatore IS
	- **NOT (A IS NULL) si scrive anche** A IS NOT NULL

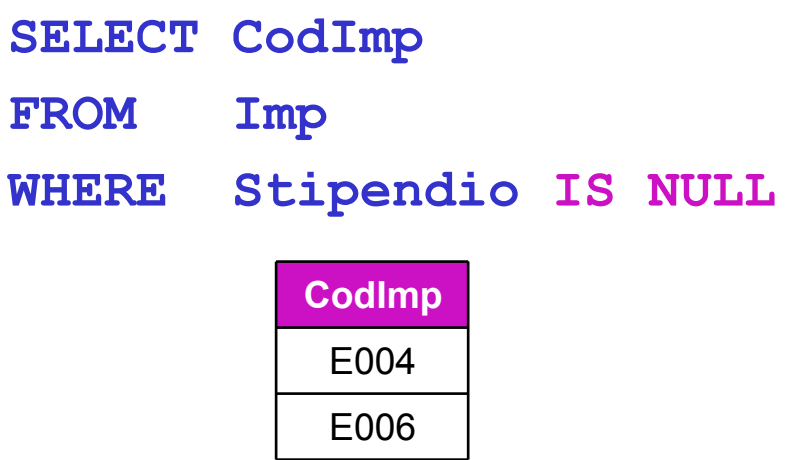

### Ordinamento del risultato

■ Per ordinare il risultato di una query secondo i valori di una o più colonne si introduce la clausola ORDER BY, e per ogni colonna si specifica se l'ordinamento è per valori "ascendenti" (ASC, il default) o "discendenti" (DESC)

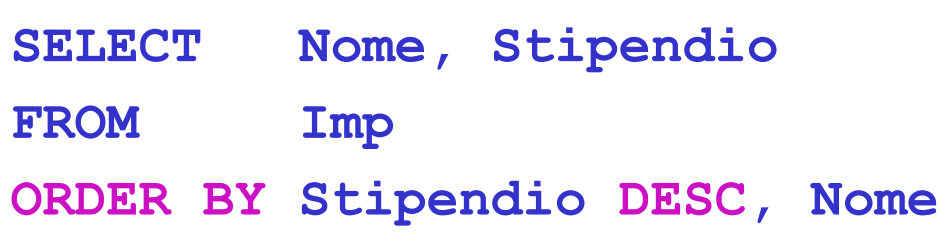

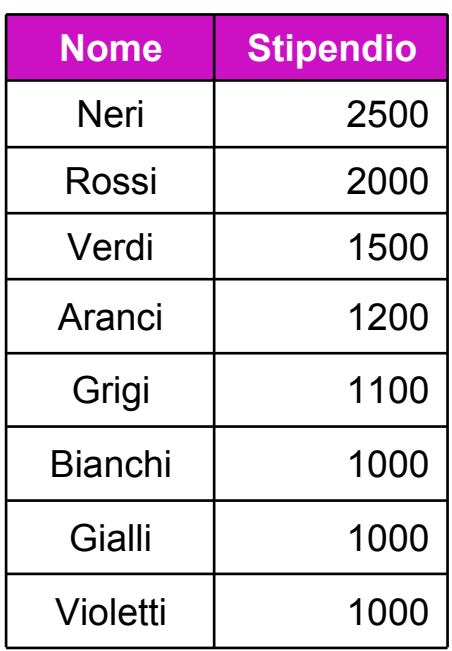

### Interrogazioni su più tabelle

**L'interrogazione** 

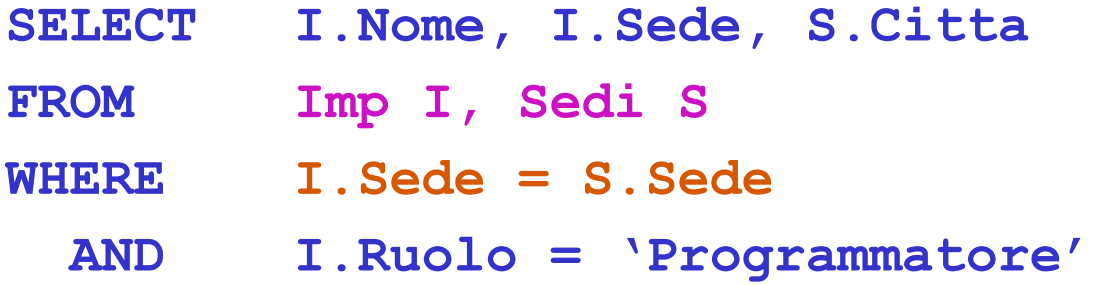

si interpreta come segue:

- <sup>n</sup> Si esegue il prodotto Cartesiano di Imp e Sedi
- Si applicano i predicati della clausola WHERE
- Si estraggono le colonne della SELECT list
- <sup>n</sup> Il predicato **I.Sede = S.Sede** è detto predicato di join, in quanto stabilisce il criterio con cui le tuple di Imp e di Sedi devono essere combinate

### Interrogazioni su più tabelle: risultato

<sup>n</sup> Dopo avere applicato il predicato **I.Sede = S.Sede**:

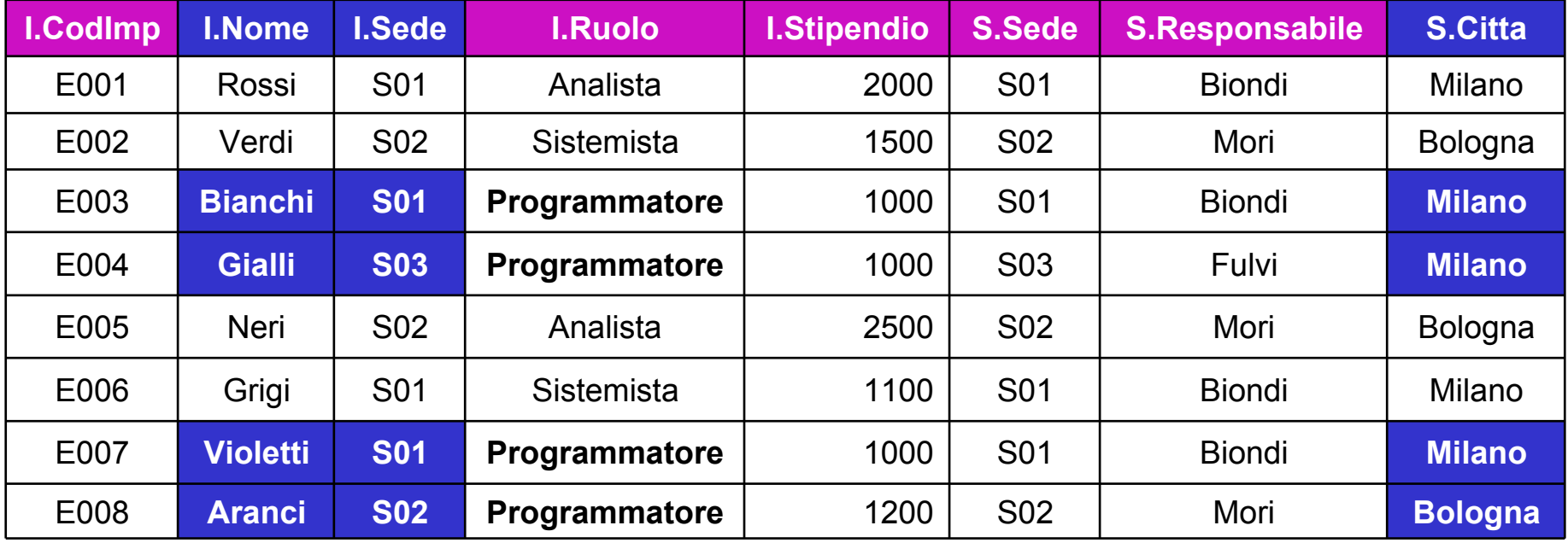

### Ridenominazione del risultato

■ Se la SELECT list contiene 2 o più colonne con lo stesso nome, è necessario operare una ridenominazione per ottenere un output con tutte le colonne intestate

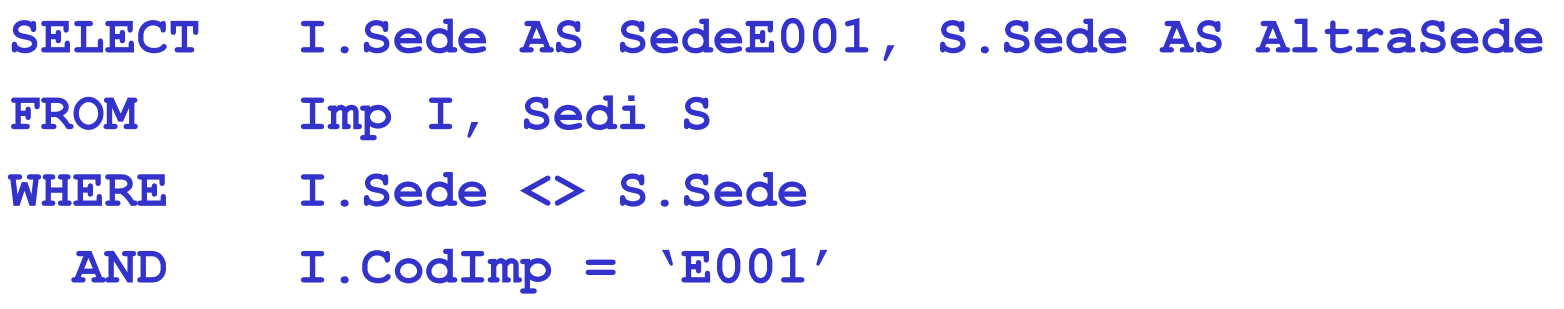

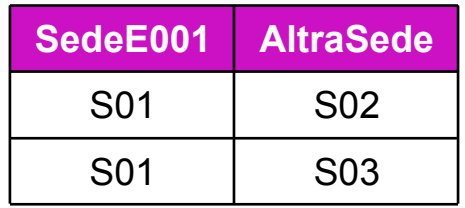

### Self Join

**EXTE:** L'uso di alias è forzato quando si deve eseguire un self-join

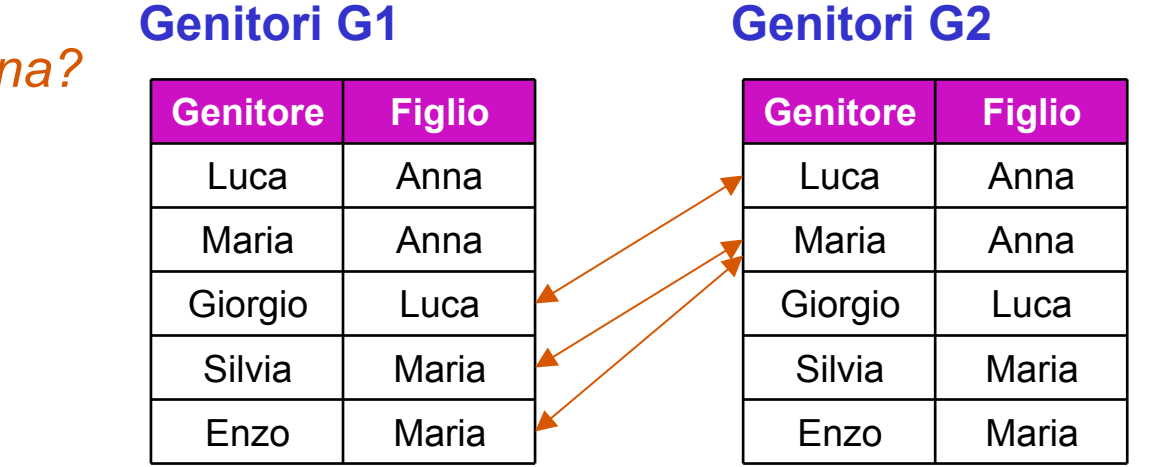

*Chi sono i nonni di Anna?*

- **SELECT G1.Genitore AS Nonno**
- **FROM Genitori G1, Genitori G2**
- **WHERE G1.Figlio = G2.Genitore**
	- **AND G2.Figlio = 'Anna'**

### Join espliciti

<sup>n</sup> Anziché scrivere i predicati di join nella clausola WHERE, è possibile "costruire" una *joined table* direttamente nella clausola FROM

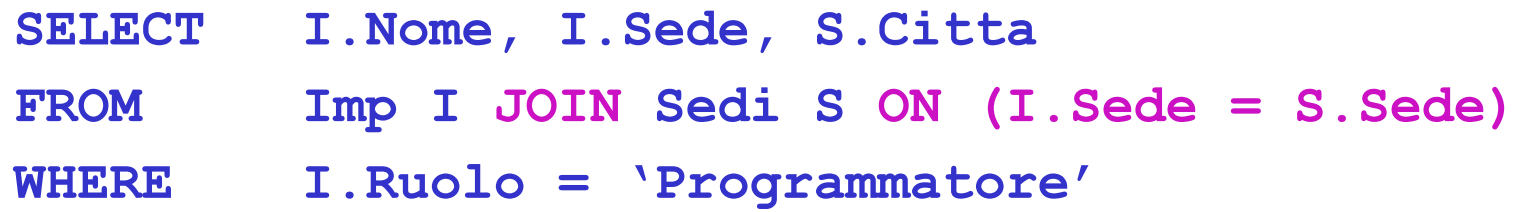

in cui JOIN si può anche scrivere INNER JOIN

**n** Altri tipi di join espliciti sono:

**NATURAL JOIN**

**LEFT [OUTER] JOIN RIGHT [OUTER] JOIN FULL [OUTER] JOIN**

DB2 non supporta il join naturale

### Operatori insiemistici

- **EXTER** L'istruzione SELECT non permette di eseguire unione, intersezione e differenza di tabelle
- Ciò che si può fare è combinare in modo opportuno i risultati di due istruzioni SELECT, mediante gli operatori

**UNION, INTERSECT, EXCEPT**

- n In tutti i casi gli elementi delle SELECT list devono avere tipi compatibili e gli stessi nomi se si vogliono colonne con un'intestazione definita
- <sup>n</sup> L'ordine degli elementi è importante (notazione posizionale)
- **Il risultato è in ogni caso privo di duplicati, per mantenerli occorre** aggiungere l'opzione ALL:

#### **UNION ALL, INTERSECT ALL, EXCEPT ALL**

SQL - Basi Sistemi Informativi L-A 36

### Operatori insiemistici: esempi (1)

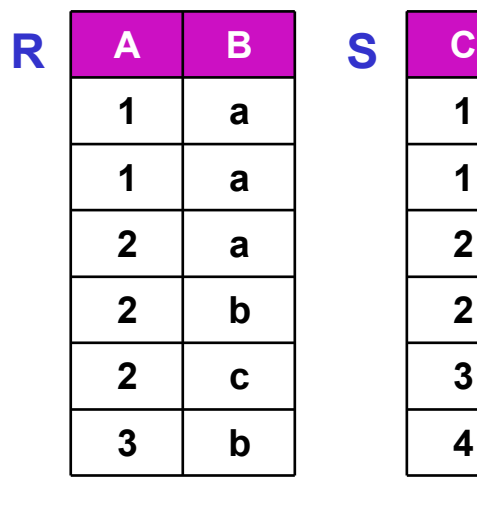

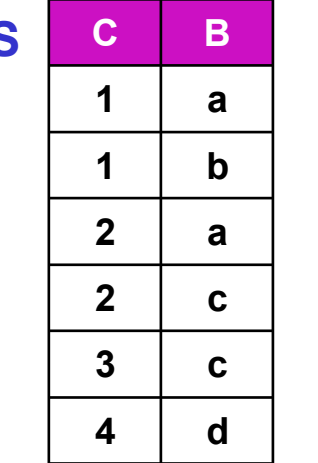

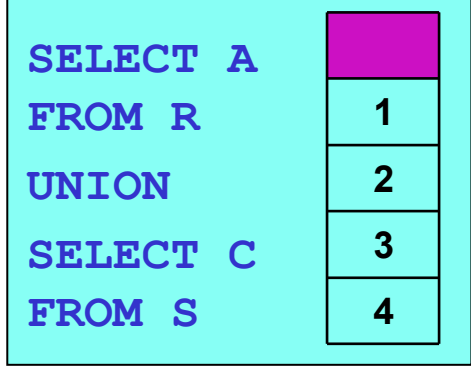

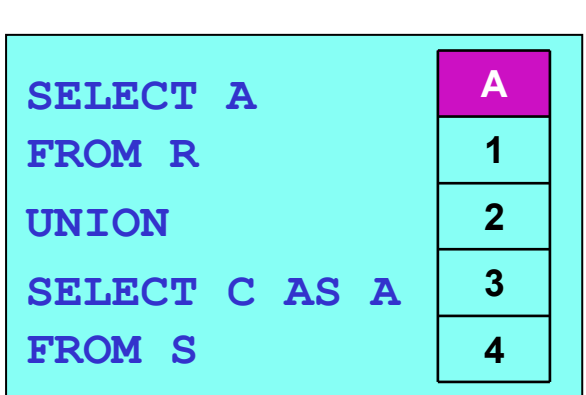

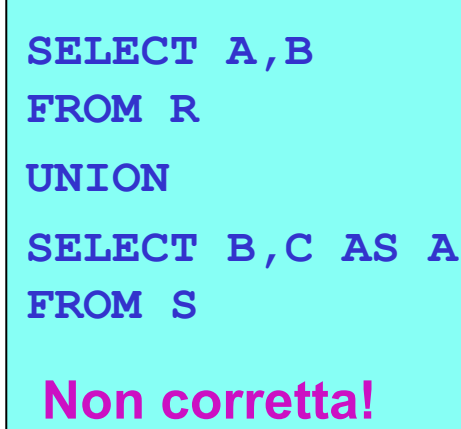

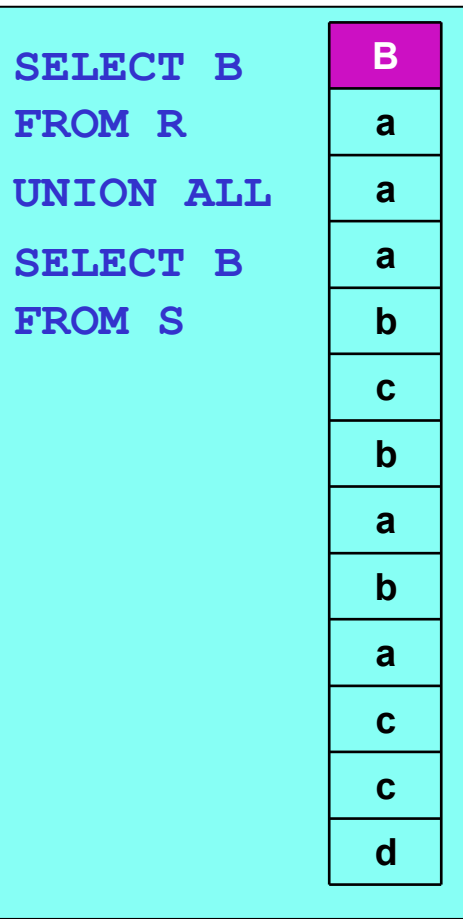

### Operatori insiemistici: esempi (2)

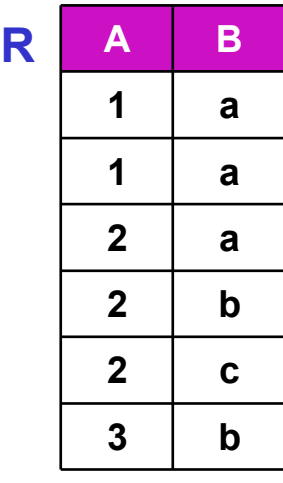

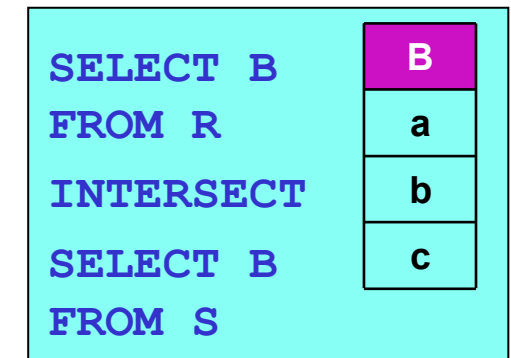

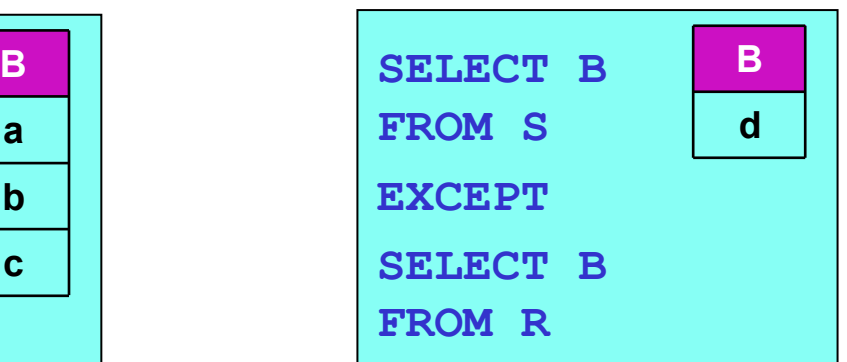

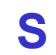

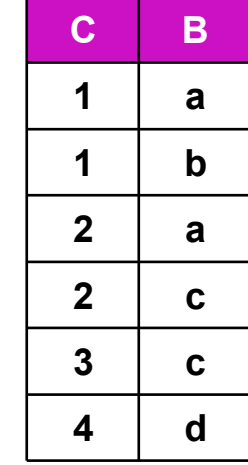

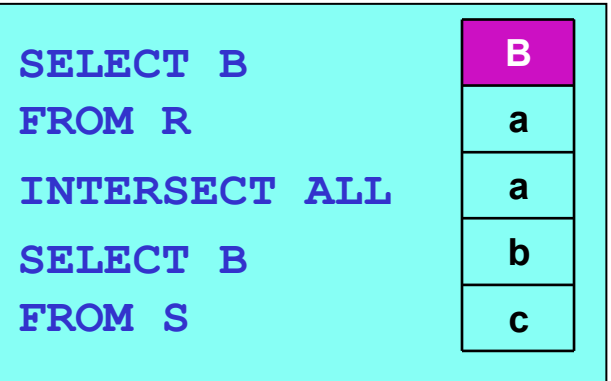

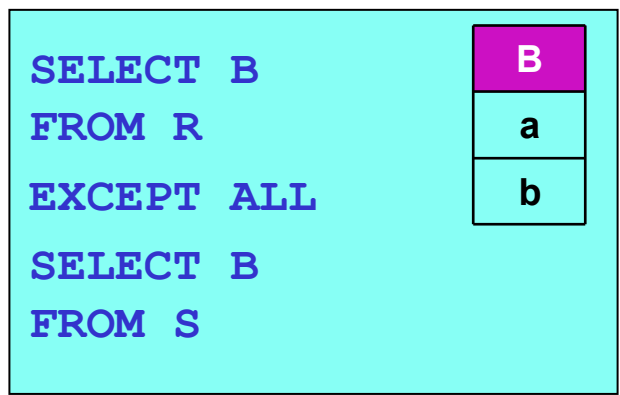

### Istruzioni di aggiornamento dei dati

- Le istruzioni che permettono di aggiornare il DB sono
- **INSERT** inserisce nuove tuple nel DB
- **DELETE** cancella tuple dal DB
- **UPDATE** modifica tuple del DB
- **NINGERT** può usare il risultato di una query per eseguire inserimenti multipli
- DELETE e UPDATE possono fare uso di condizioni per specificare le tuple da cancellare o modificare
- n In ogni caso gli aggiornamenti riguardano una sola relazione

### Inserimento di tuple: caso singolo

■ È possibile inserire una nuova tupla specificandone i valori

```
INSERT INTO Sedi(Sede,Responsabile,Citta)
VALUES ('S04','Bruni','Firenze')
```
- Ci deve essere corrispondenza tra attributi e valori
- La lista degli attributi si può omettere, nel qual caso vale l'ordine con cui sono stati definiti
- Se la lista non include tutti gli attributi, i restanti assumono valore NULL (se ammesso) o il valore di default (se specificato)

```
INSERT INTO Sedi(Sede,Citta) -- sede senza responsabile
VALUES ('S04','Firenze')
```
### Inserimento di tuple: caso multiplo

 $\blacksquare$  È possibile anche inserire le tuple che risultano da una query

**INSERT INTO SediBologna(SedeBO,Resp) SELECT Sede,Responsabile FROM Sedi WHERE Citta = 'Bologna'**

- Valgono ancora le regole viste per il caso singolo
- <sup>n</sup> Gli schemi del risultato e della tabella in cui si inseriscono le tuple possono essere diversi, l'importante è che i tipi delle colonne siano compatibili

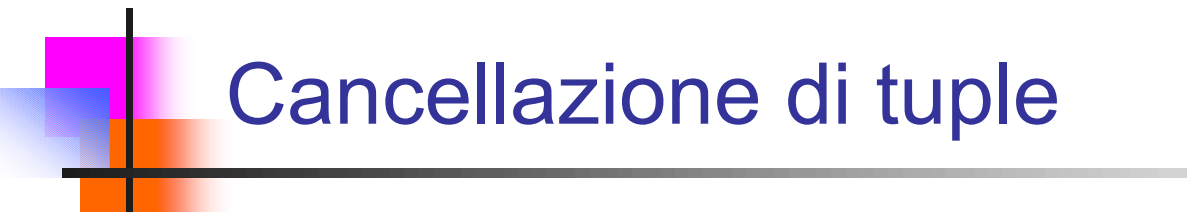

**EXTED L'istruzione DELETE può fare uso di una condizione per specificare le** tuple da cancellare

> **DELETE FROM Sedi -- elimina le sedi di Bologna WHERE Citta = 'Bologna'**

- <sup>n</sup> Che succede se la cancellazione porta a violare il vincolo di integrità referenziale? (ad es.: che accade agli impiegati delle sedi di Bologna?)
- $\blacksquare$  lo vediamo tra 2 minuti

### Modifica di tuple

■ Anche l'istruzione UPDATE può fare uso di una condizione per specificare le tuple da modificare e di espressioni per determinare i nuovi valori

```
UPDATE Sedi
SET Responsabile = 'Bruni',
       Citta = 'Firenze'
WHERE Sede = 'S01'
UPDATE Imp
SET Stipendio = 1.1*Stipendio
WHERE Ruolo = 'Programmatore'
```
<sup>n</sup> Anche l'UPDATE può portare a violare il vincolo di integrità referenziale

### Politiche di "reazione"

<sup>n</sup> Anziché lasciare al programmatore il compito di garantire che a fronte di cancellazioni e modifiche i vincoli di integrità referenziale siano rispettati, si possono specificare opportune politiche di reazione in fase di definizione degli schemi

```
CREATE TABLE Imp (
  CodImp char(4) PRIMARY KEY,
  Sede char(3),
  ...
  FOREIGN KEY Sede REFERENCES Sedi
     ON DELETE CASCADE -- cancellazione in cascata
     ON UPDATE NO ACTION -- modifiche non permesse
```
**Altre politiche: SET NULL e SET DEFAULT** 

SQL - Basi Sistemi Informativi L-A 44

### Riassumiamo:

- **Il linguaggio SQL è lo standard de facto per interagire con DB relazionali**
- Si discosta dal modello relazionale in quanto permette la presenza di tuple duplicate (tabelle anziché relazioni)
- La definizione delle tabelle permette di esprimere vincoli e anche di specificare politiche di reazione a fronte di violazioni dell'integrità referenziale
- L'istruzione SELECT consiste nella sua forma base di 3 parti: SELECT, FROM e WHERE
- A queste si aggiunge ORDER BY, per ordinare il risultato (e altre che vedremo)
- Per trattare i valori nulli, SQL ricorre a una logica a 3 valori (vero, falso e sconosciuto)